# **Oznaczenia GTU oraz eksport do pliku JPK\_V7**

## **1. Oznaczenia GTU**

W wersji 4.9 wprowadzono możliwość oznaczenia GTU towarów oraz dokumentów.

#### **1.1 Oznaczenia GTU oraz procedury w kartotece towarów**

W oknie edycji towaru dostępna jest nowa zakładka – Oznaczenia.

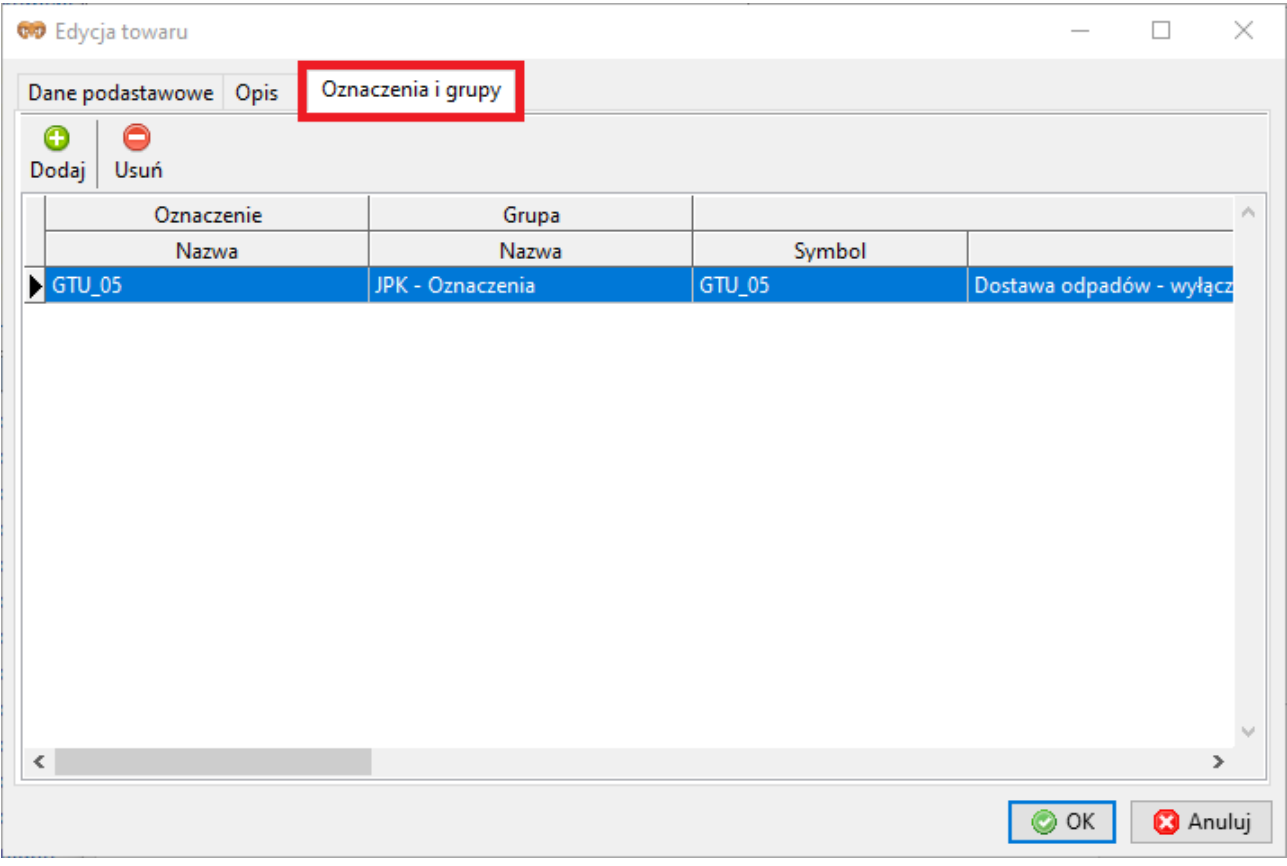

Oznaczenie GTU towarów będzie również widoczne na wydruku pozycji dokumentów sprzedaży.

#### **1.2 Oznaczenia GTU oraz procedury na dokumentach**

W oknie edycji dokumentów dostępna jest nowa zakładka – Oznaczenia.

Lista oznaczeń GTU na dokumencie będzie automatycznie uzupełniana po wybraniu towaru, który posiada oznaczenie GTU.

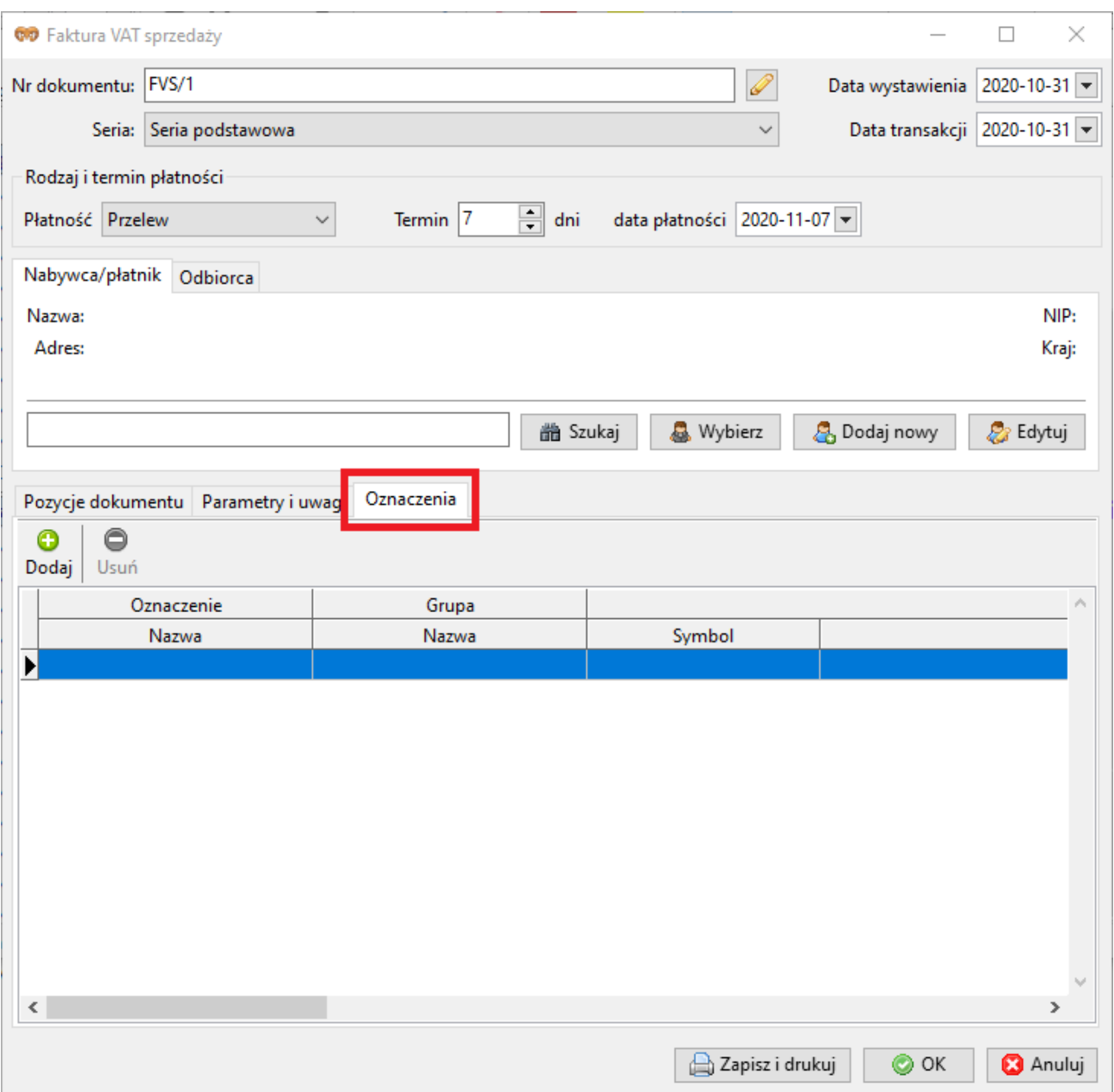

### **2. Generowanie pliku JPK\_V7**

Dodano możliwość wygenerowania pliku JPK\_V7 z wystawionych dokumentów sprzedaży. Lik taki zawierać będzie również oznaczenia GTU jak i procedury.

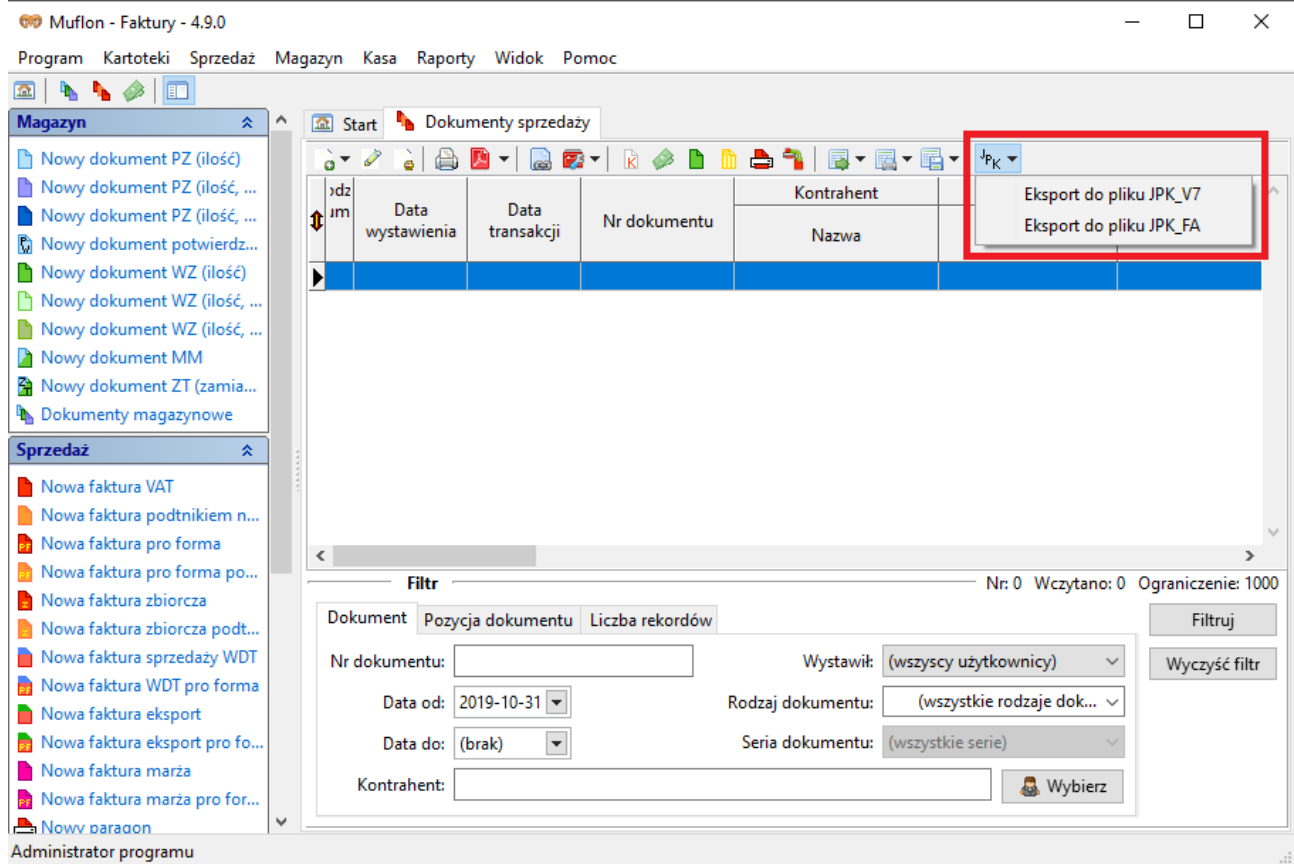

Eksportowany jest jedynie rejestr sprzedaży. Plik JPK nie zawiera deklaracji.